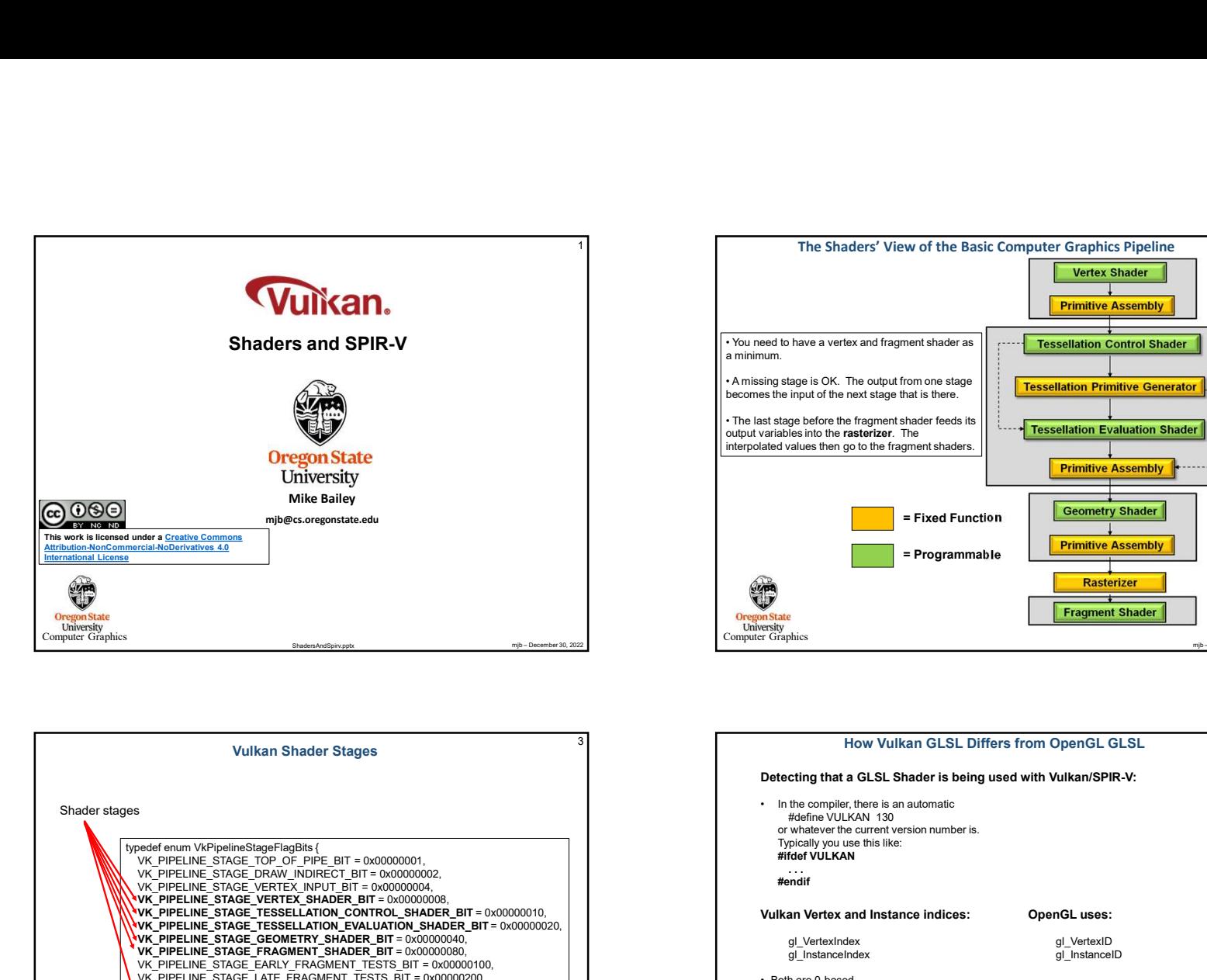

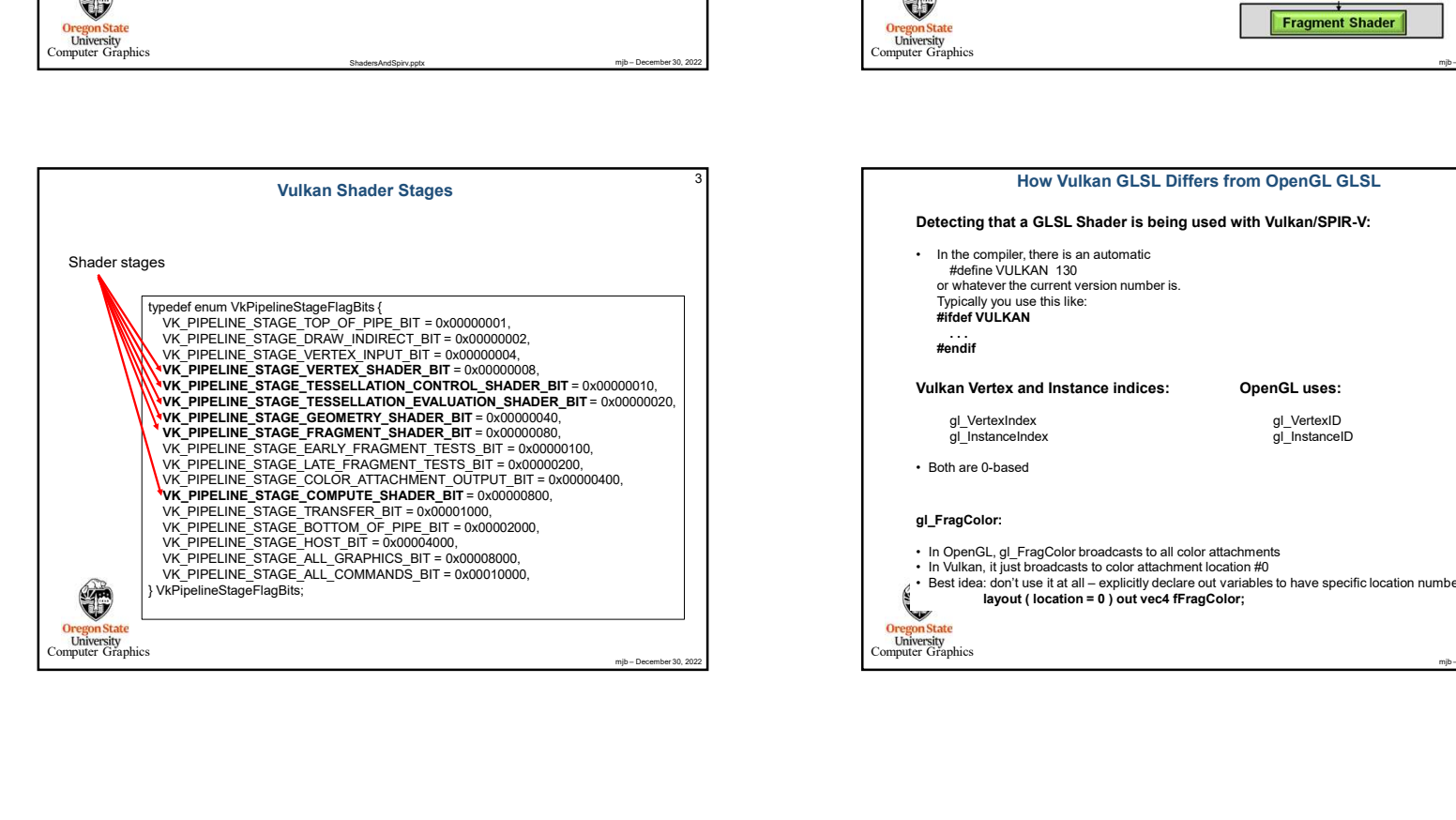

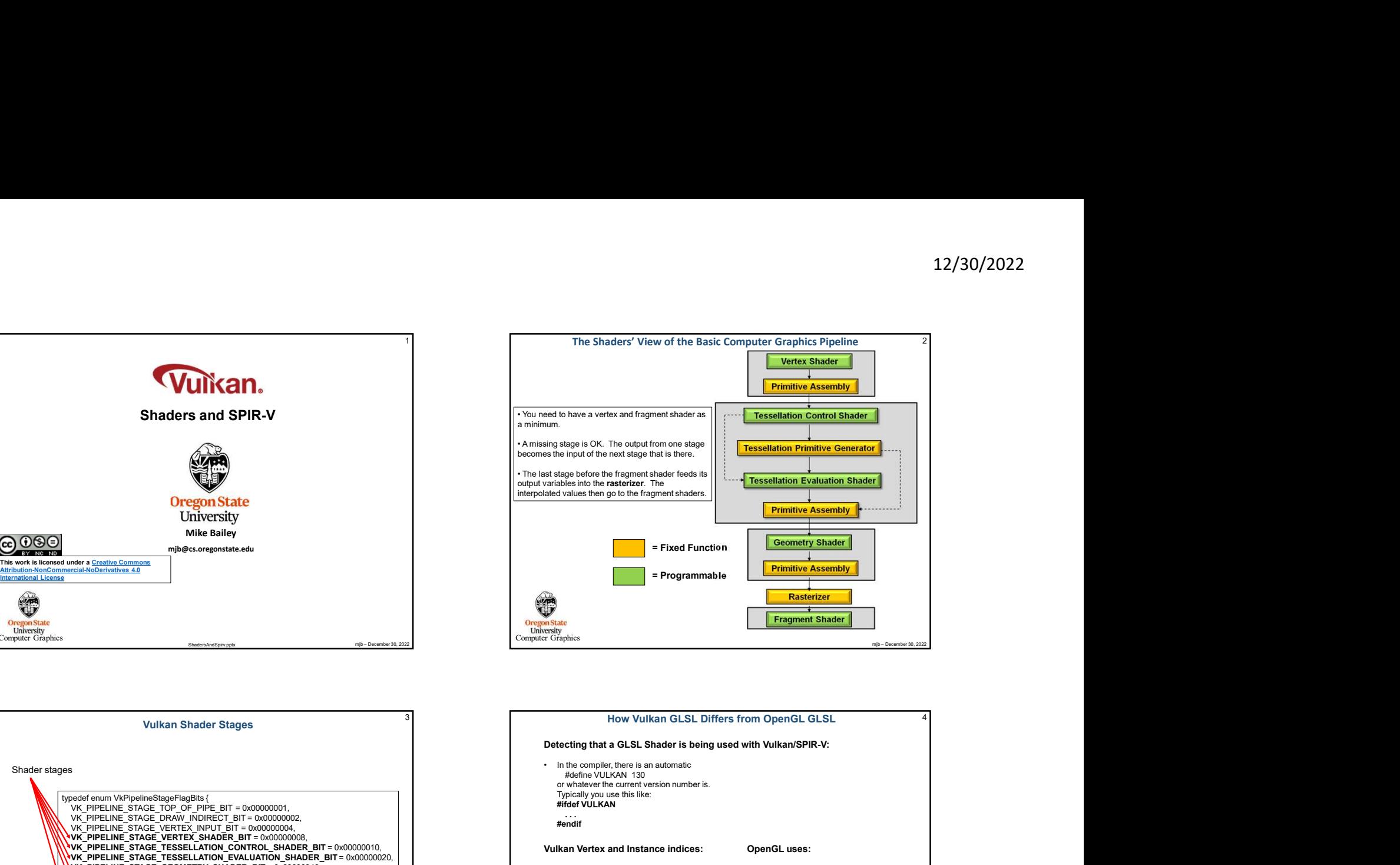

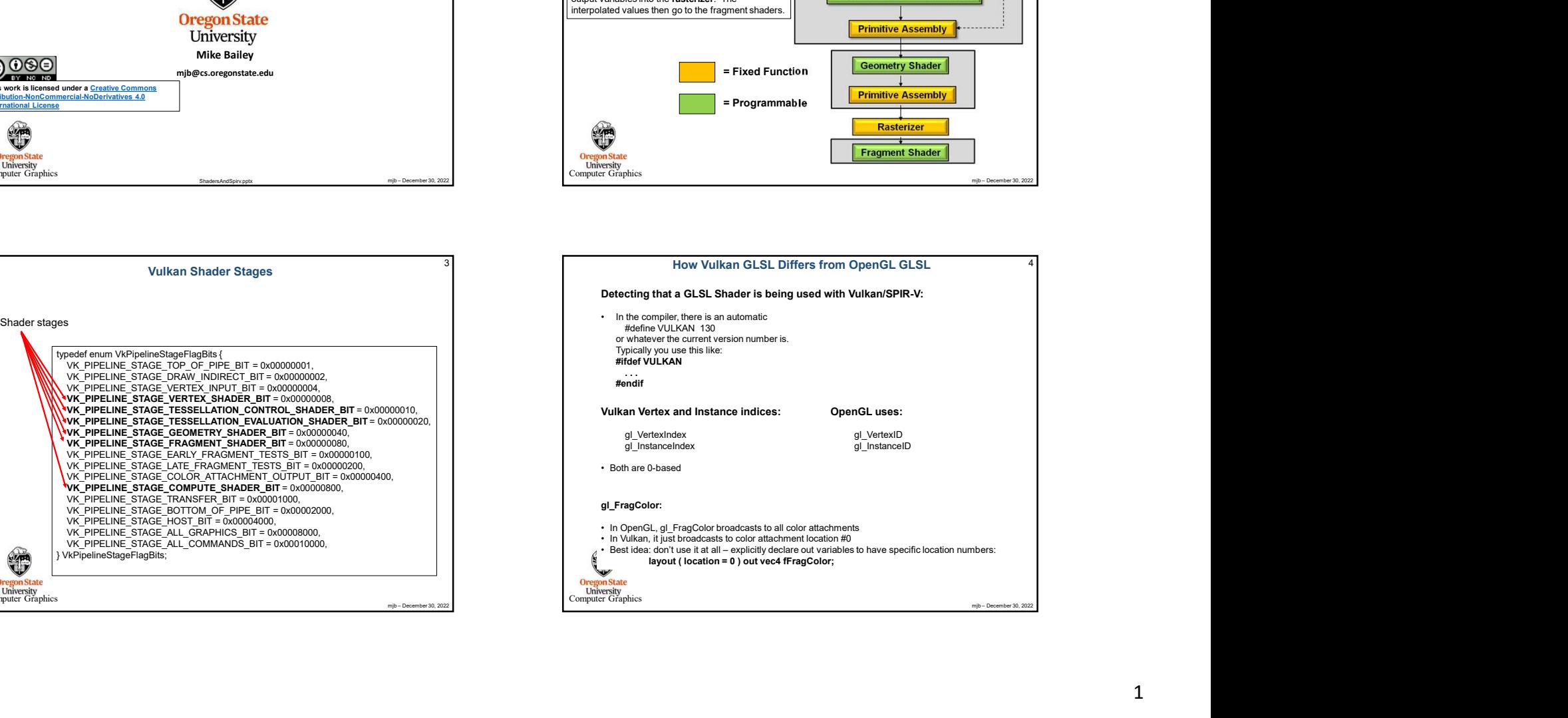

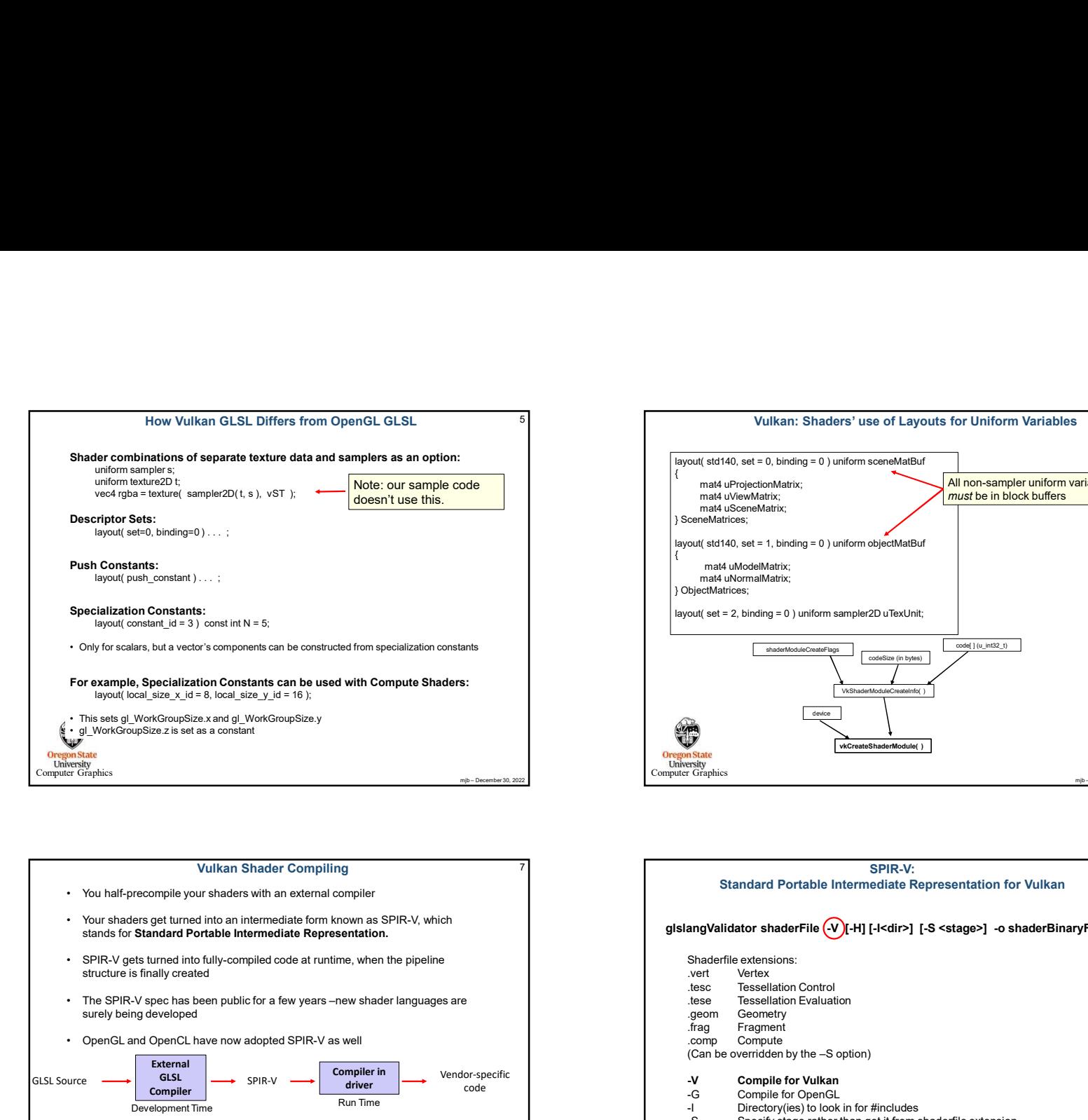

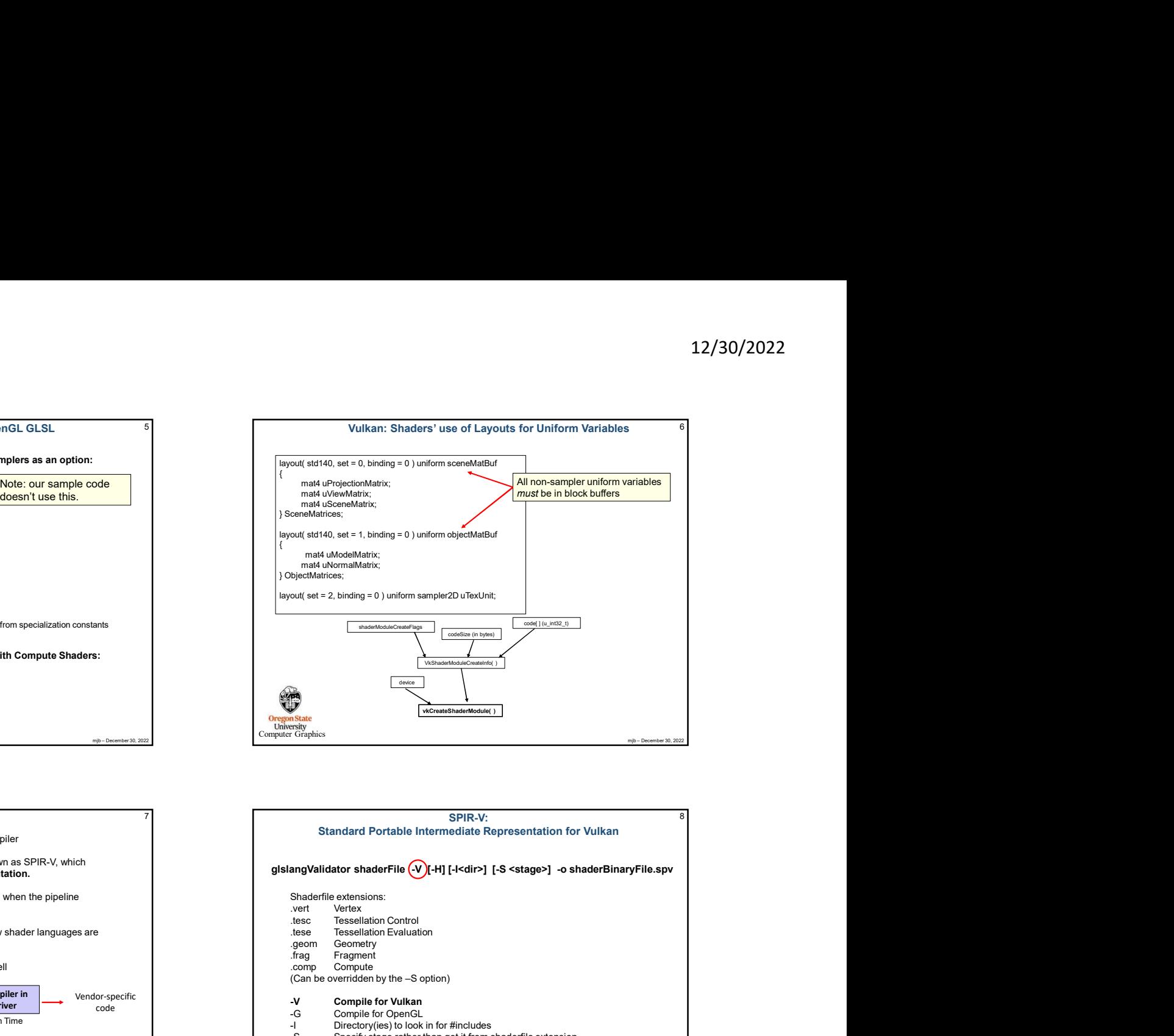

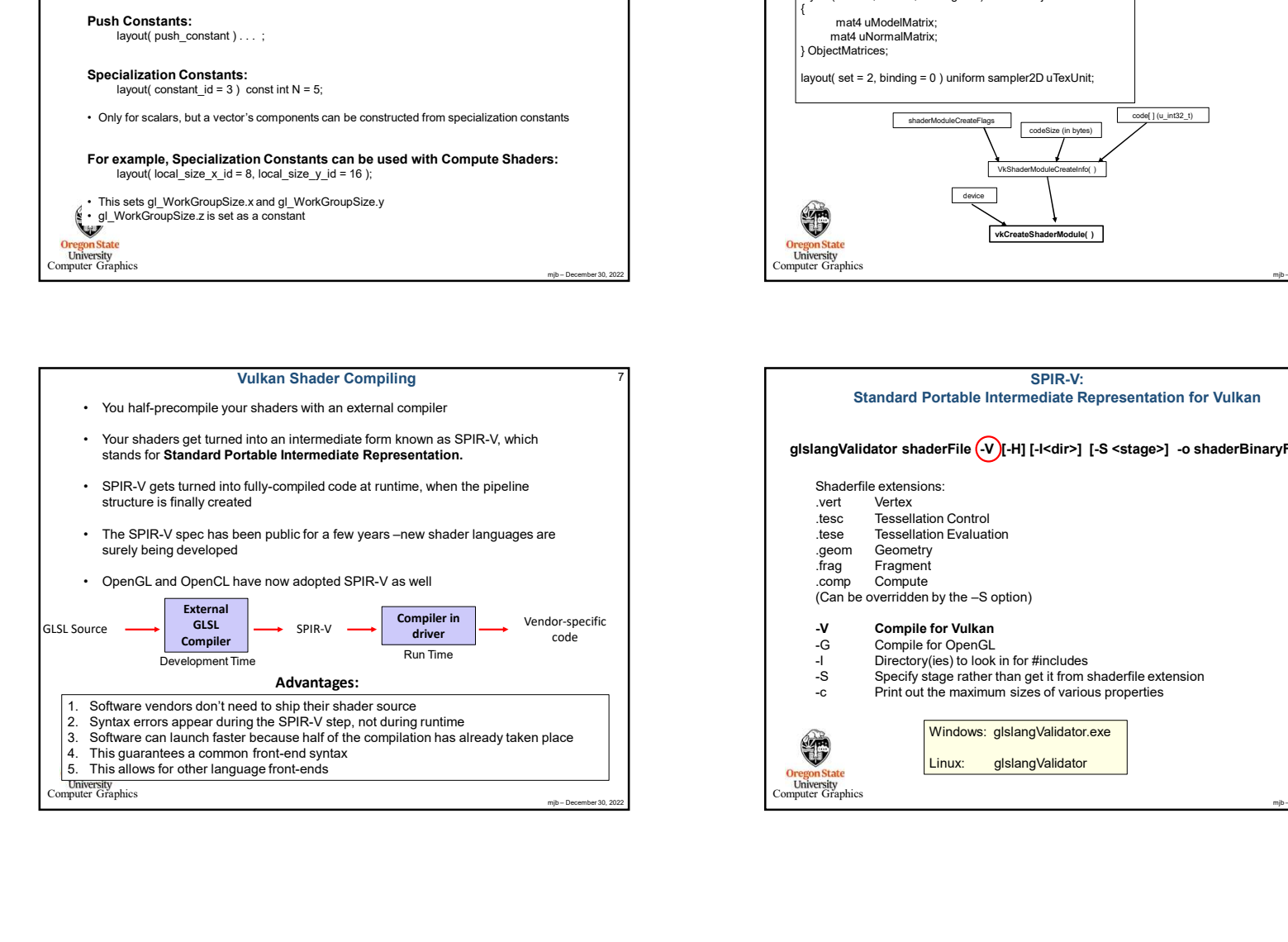

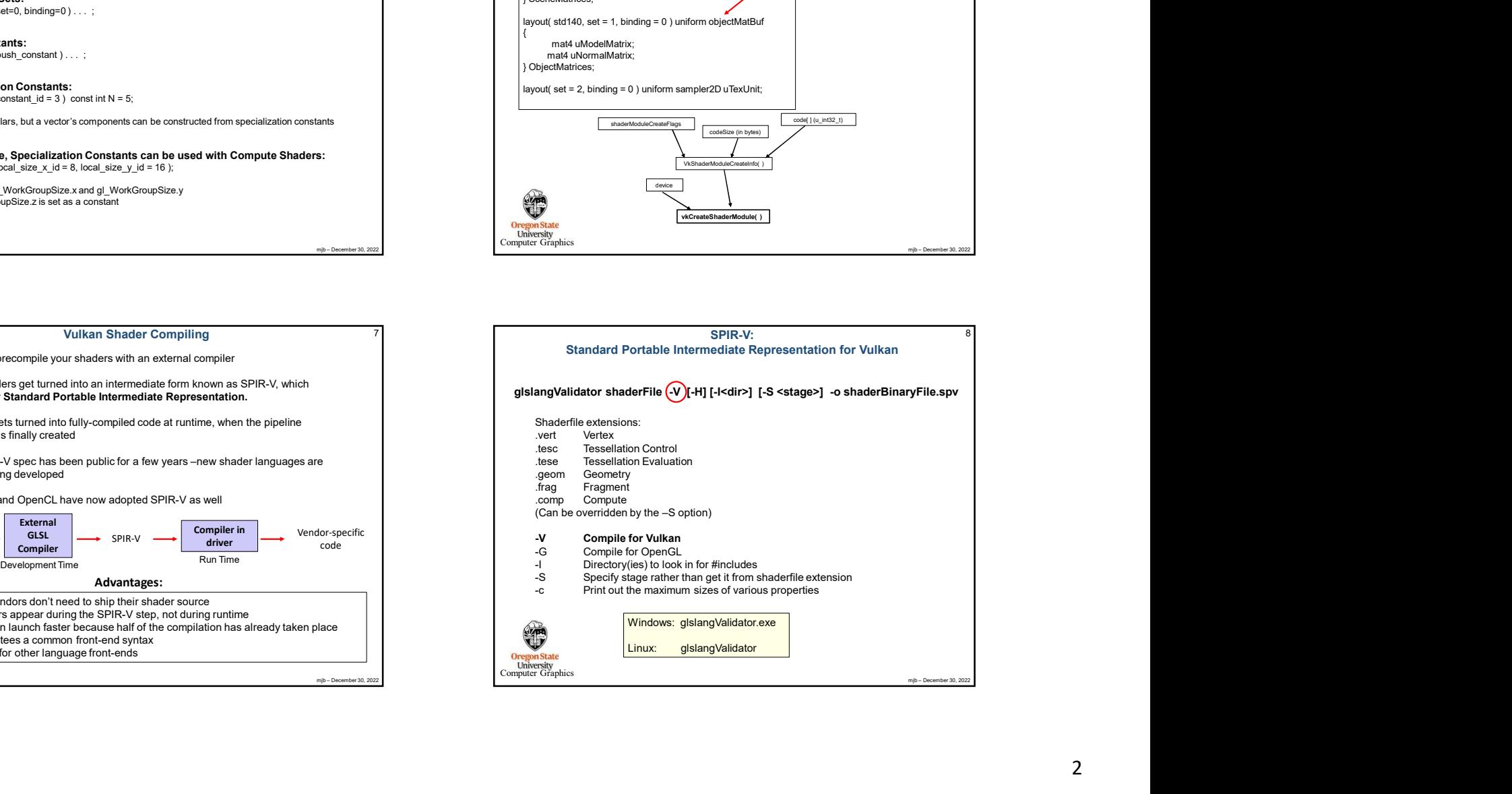

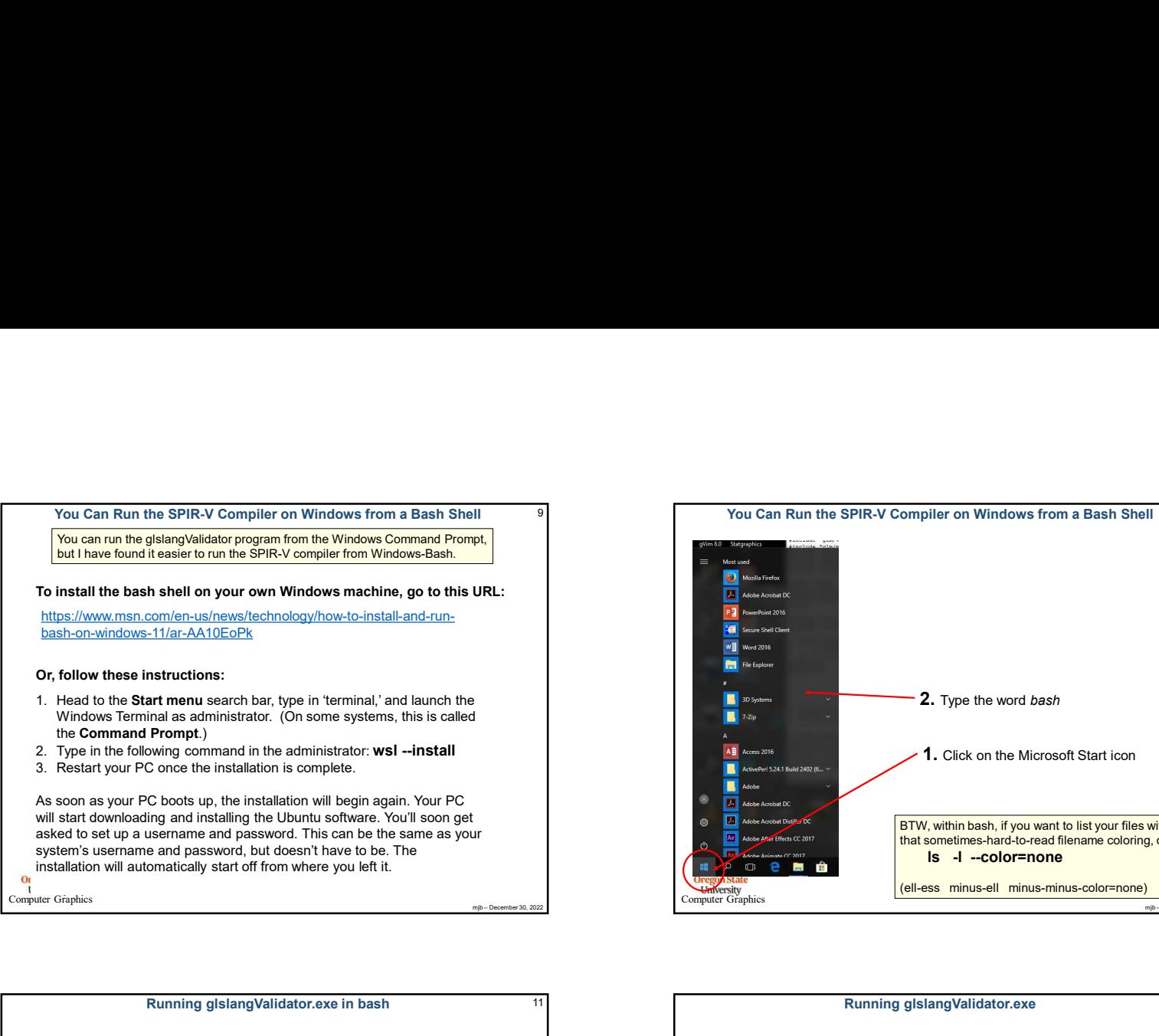

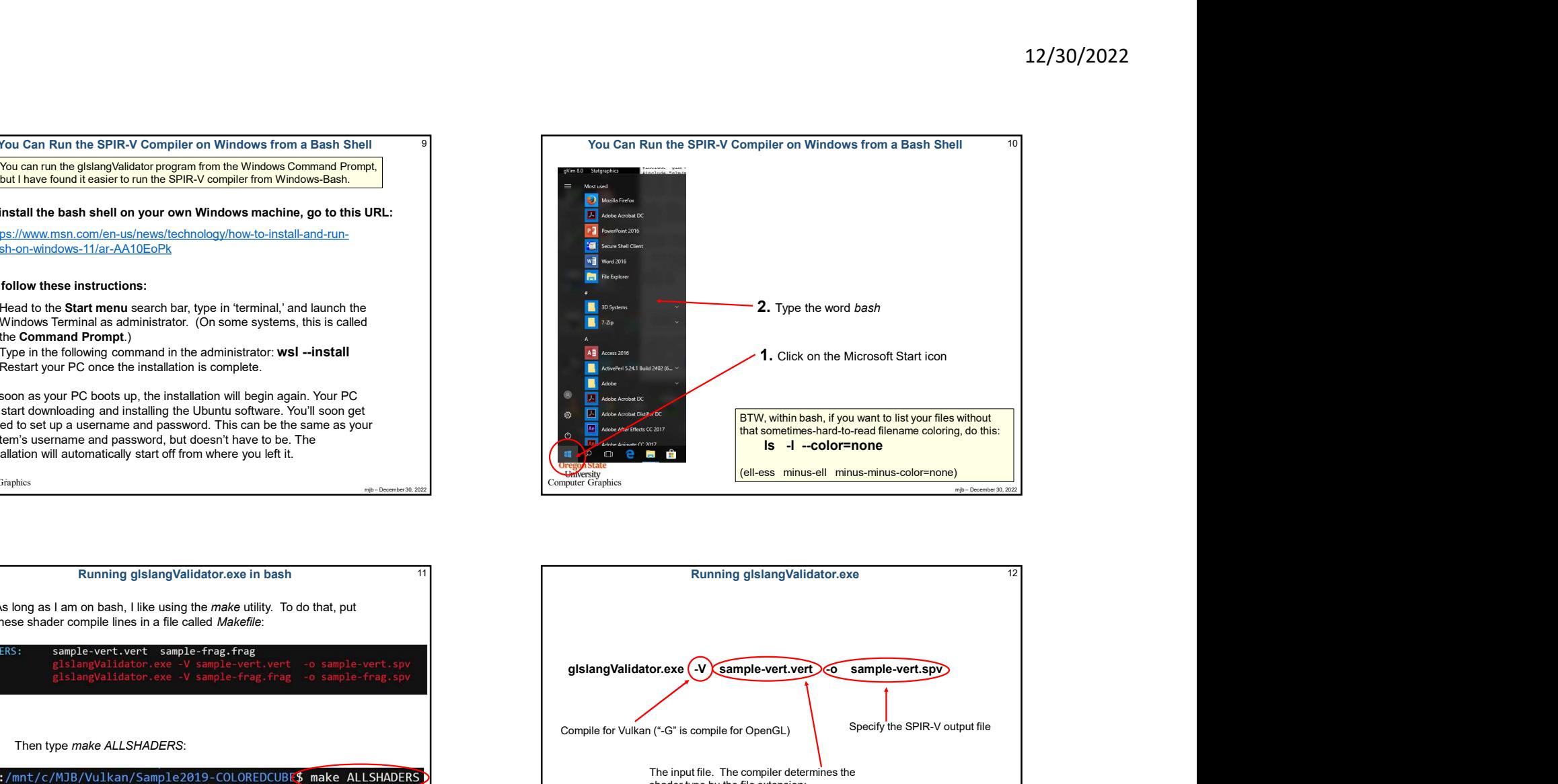

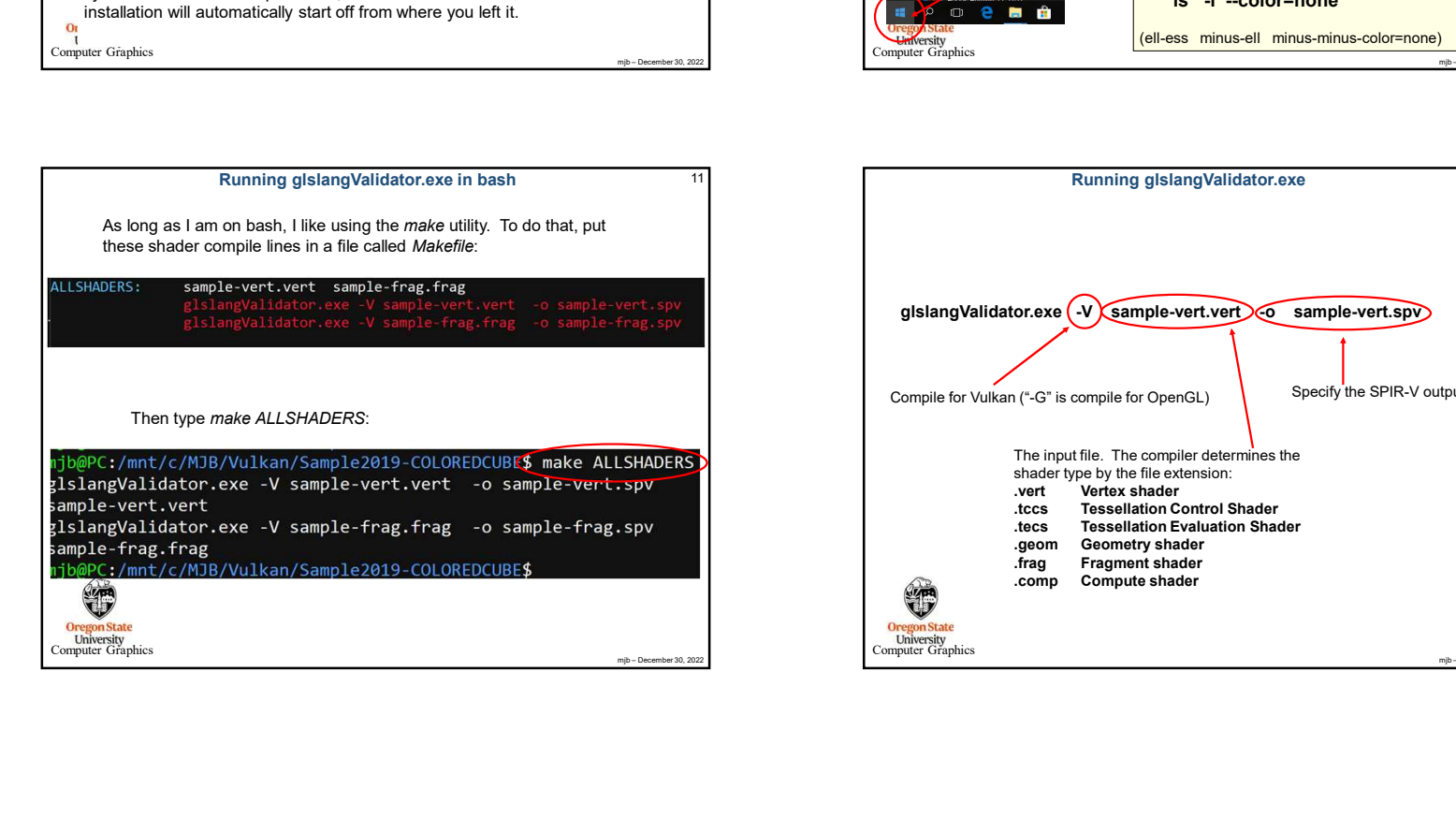

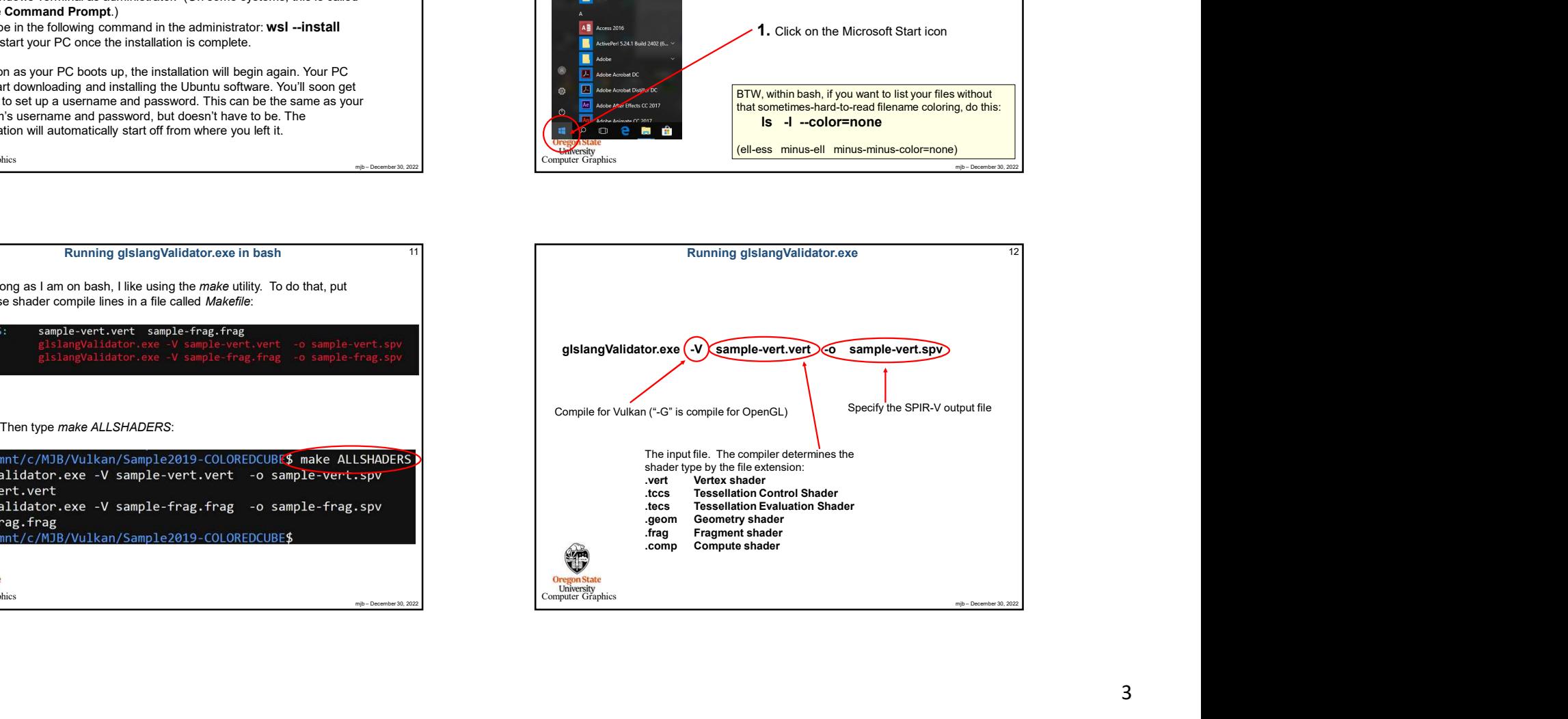

14

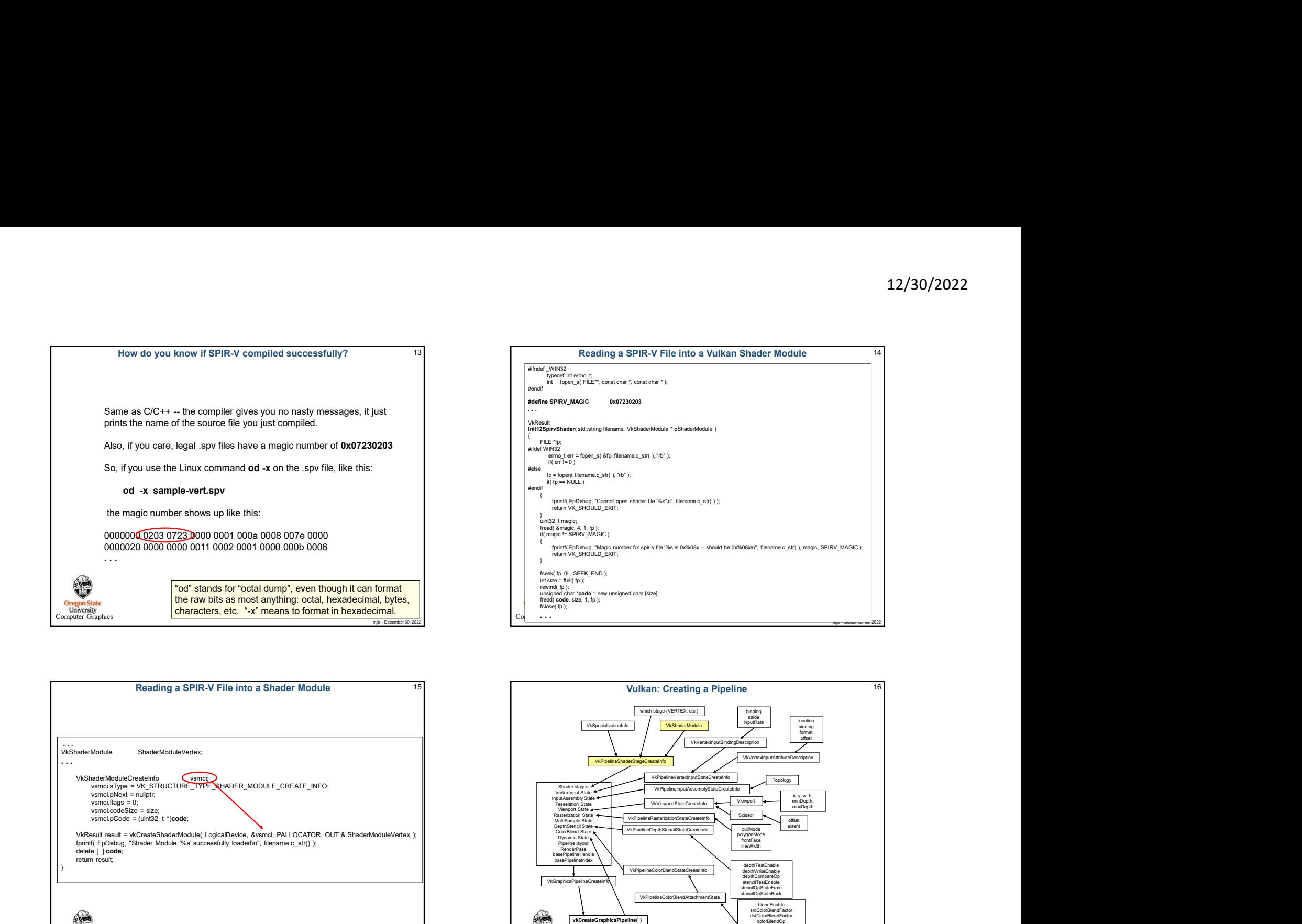

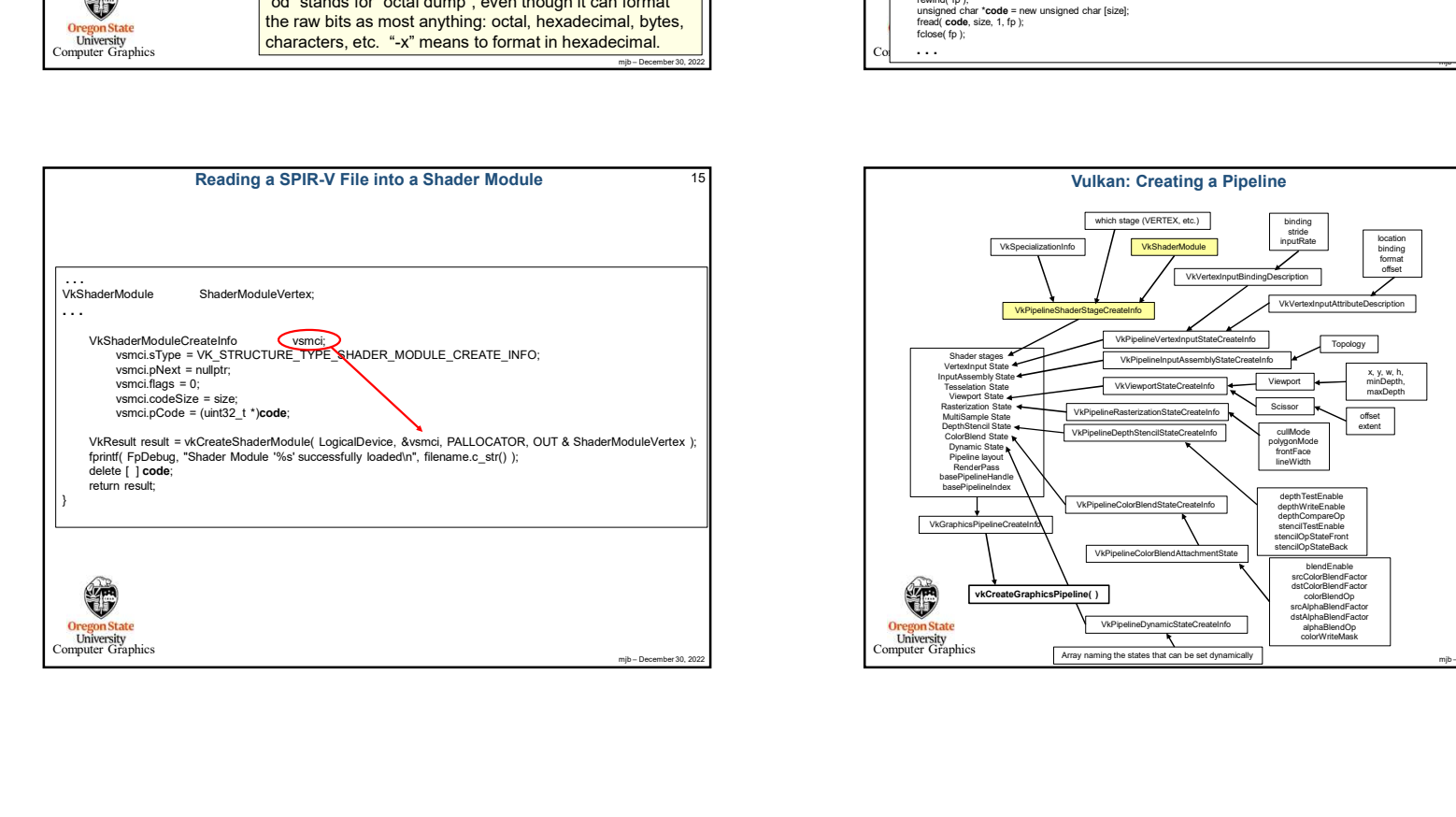

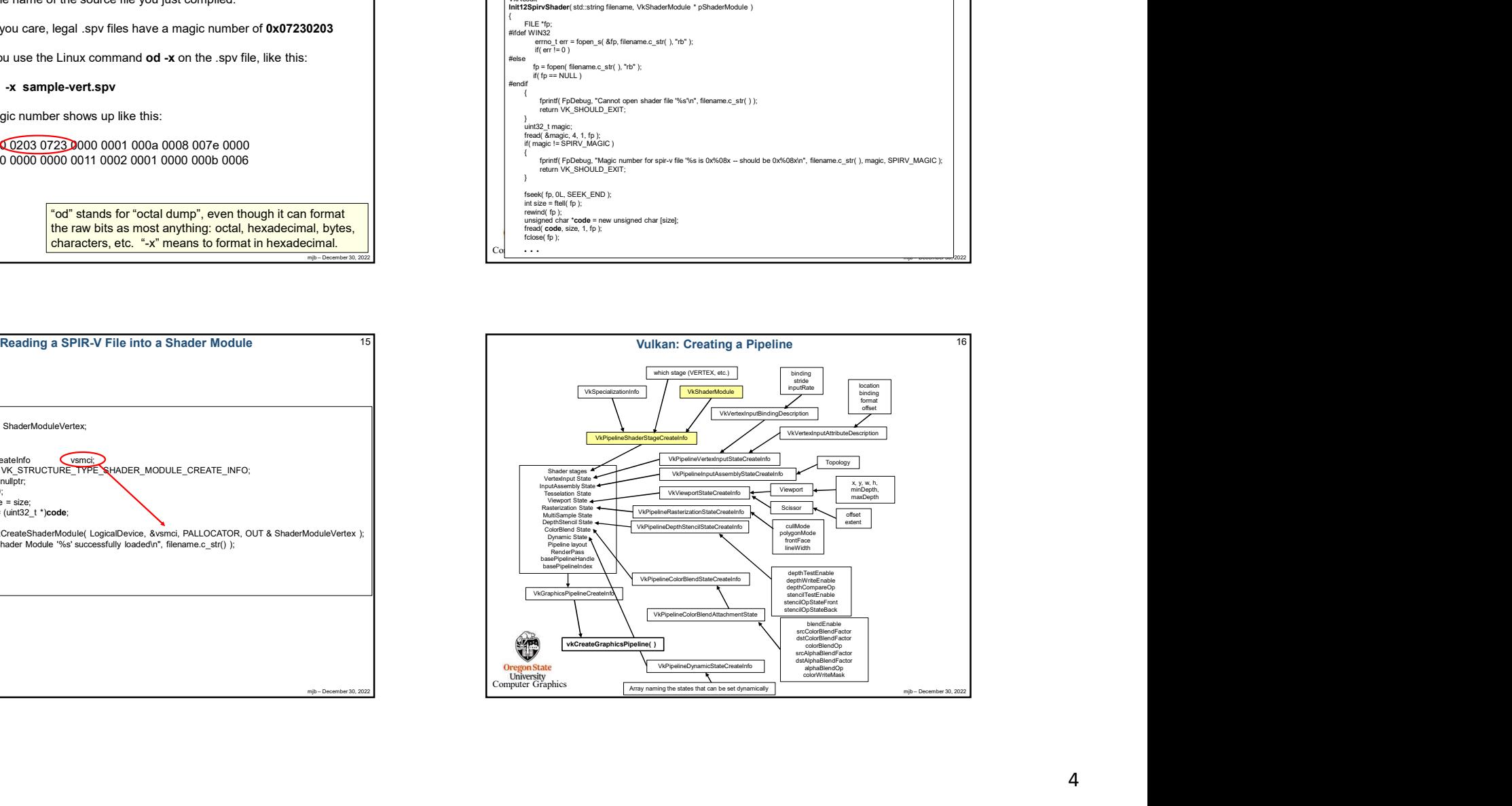

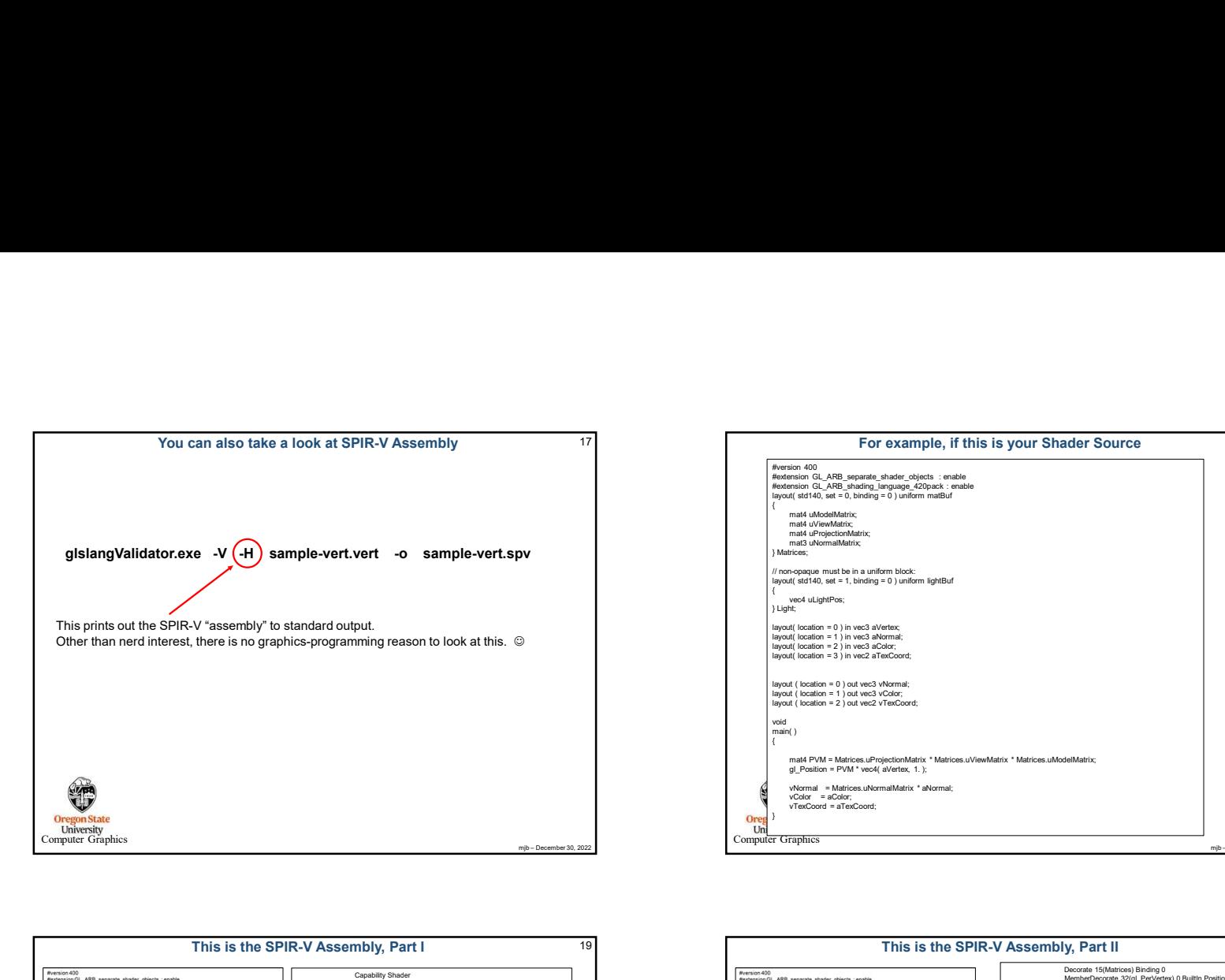

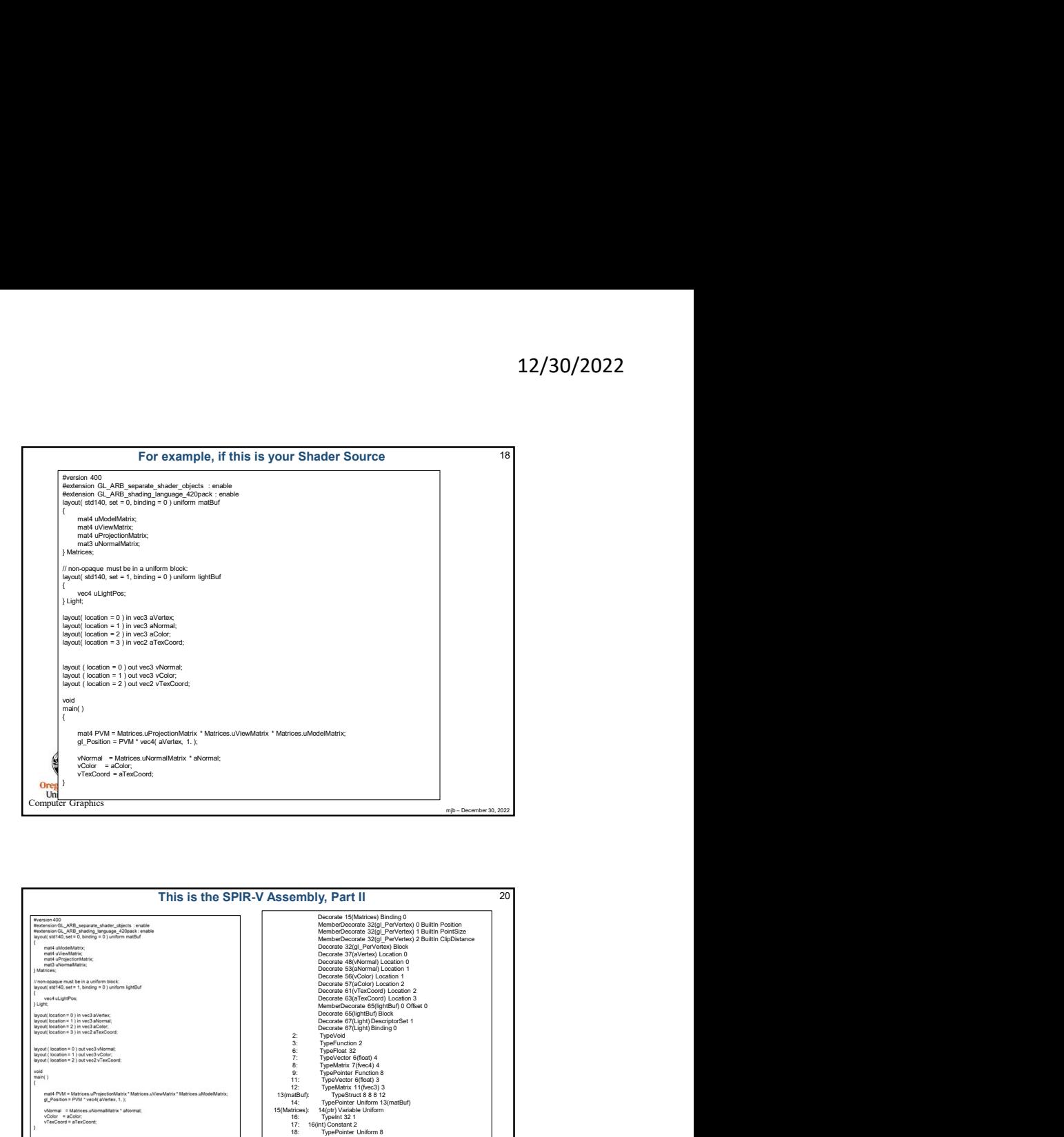

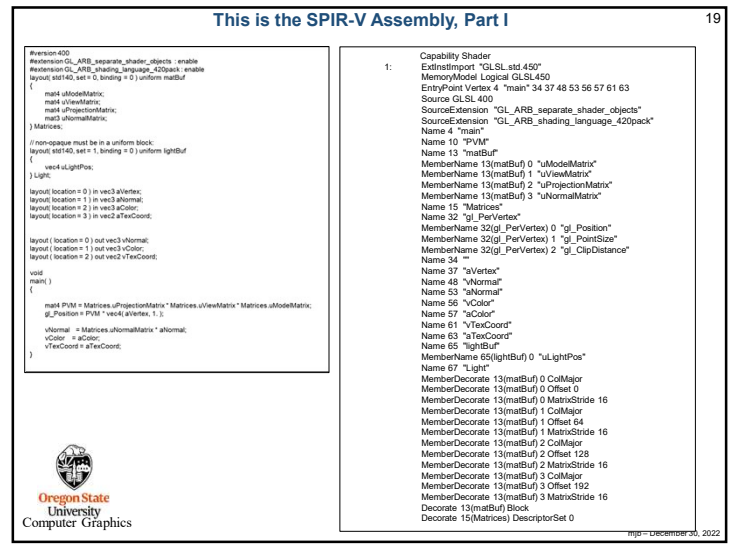

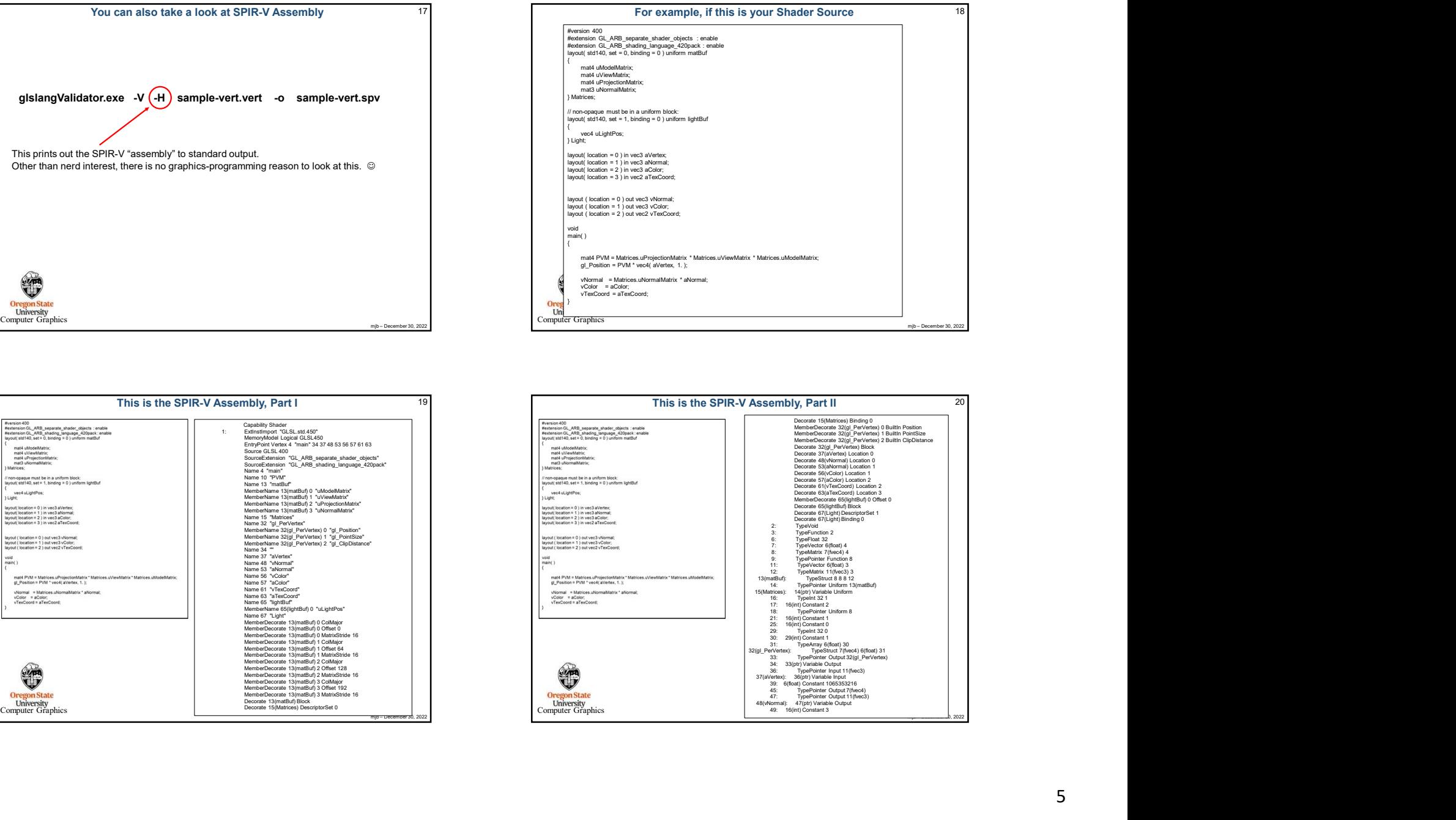

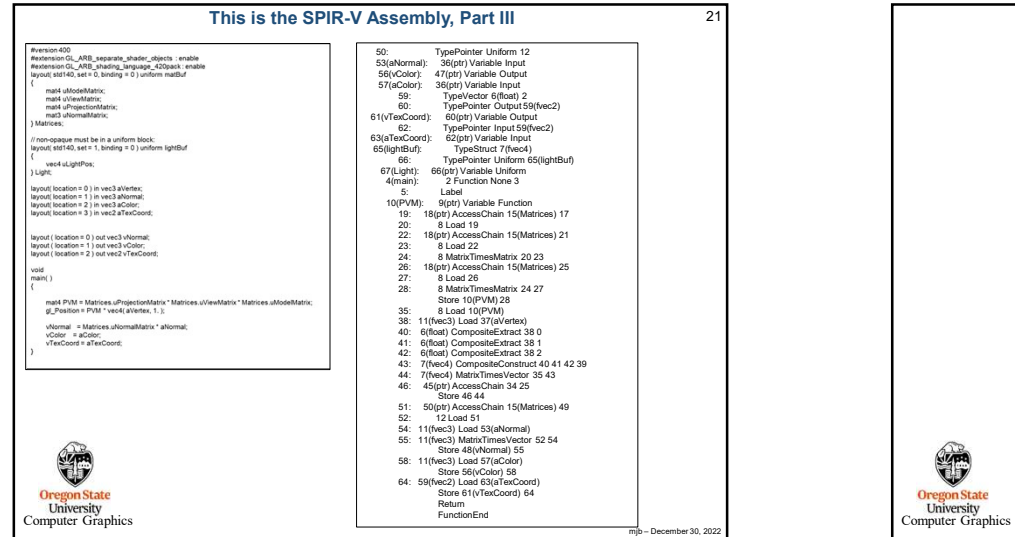

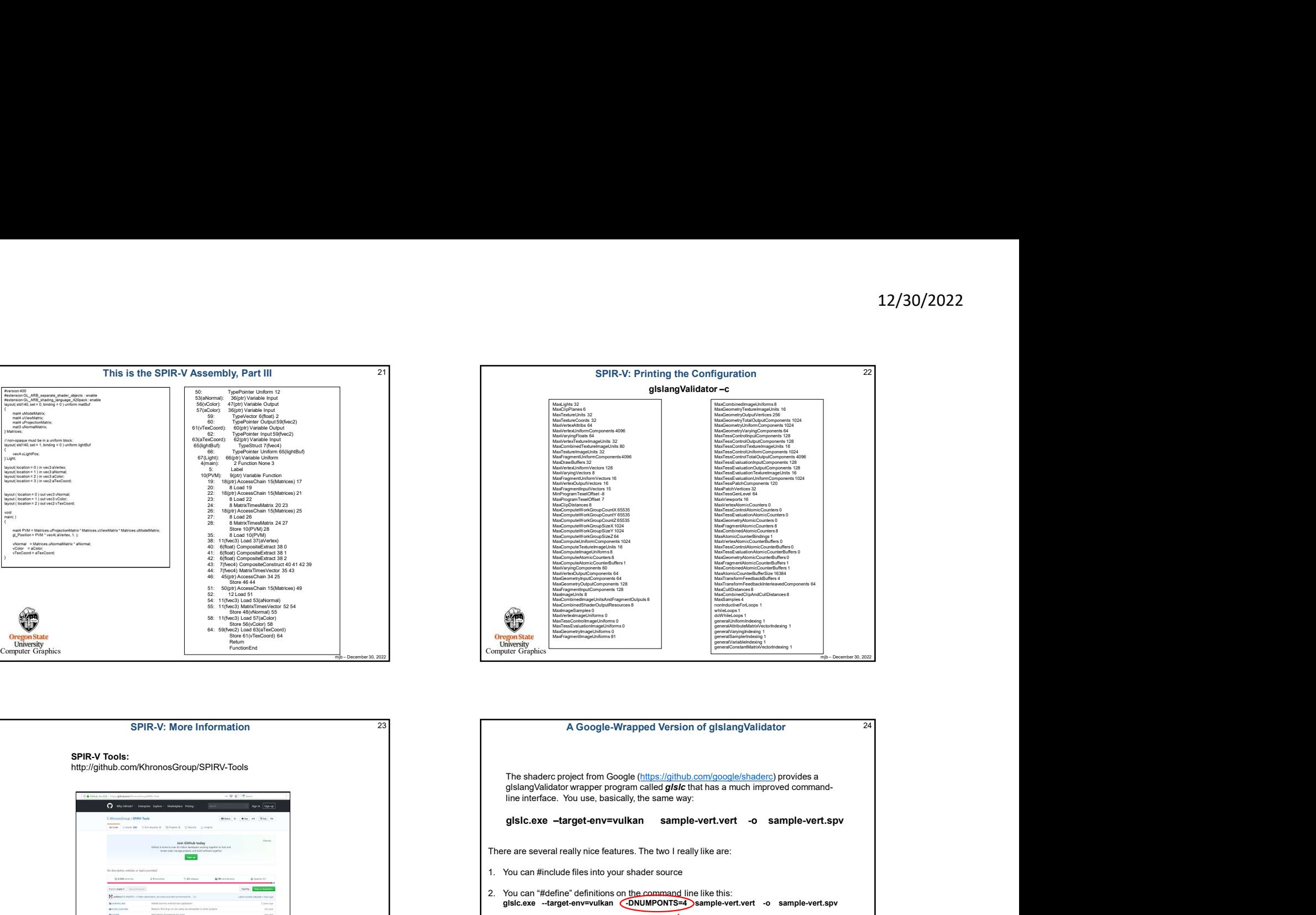

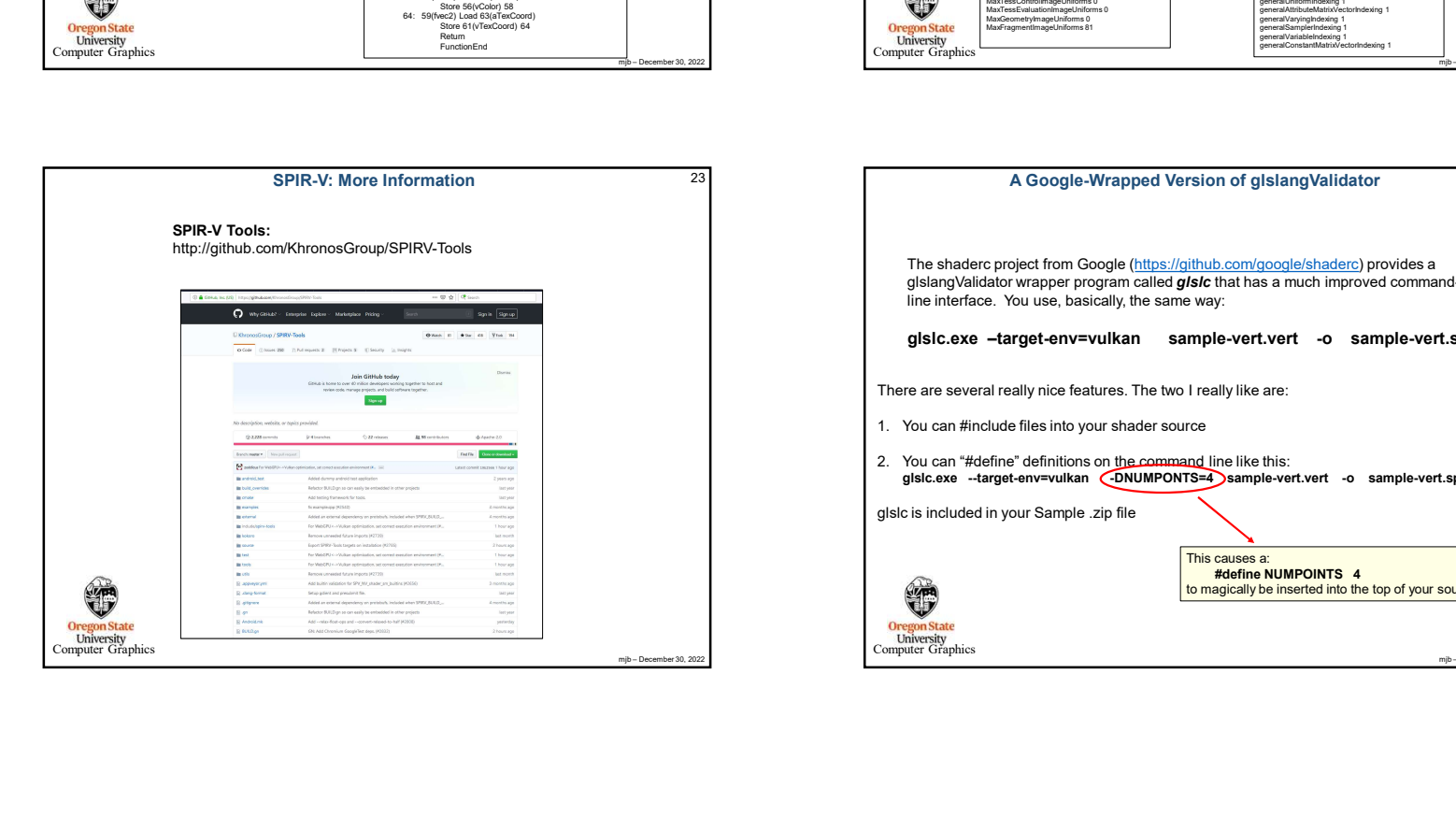

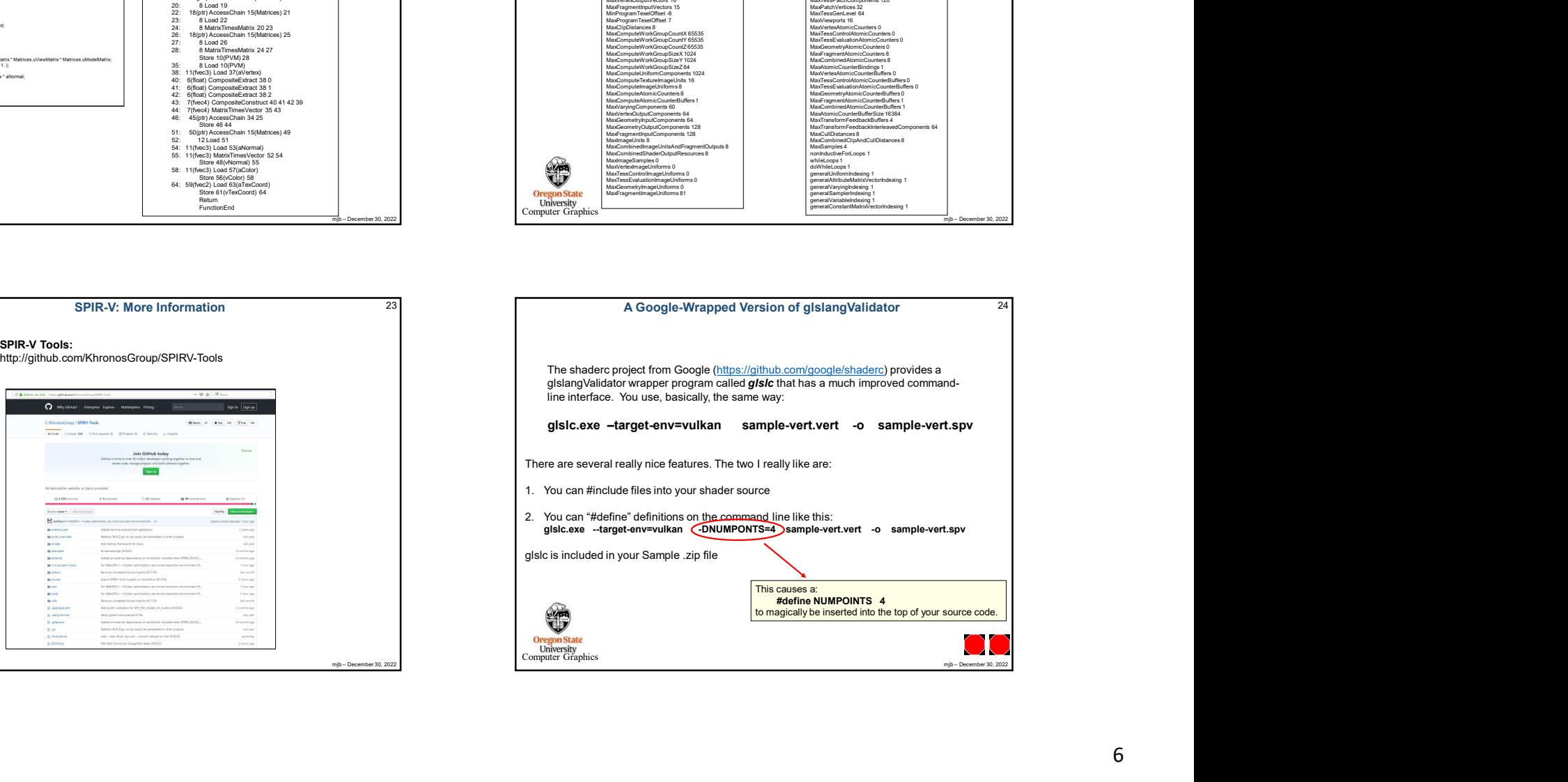